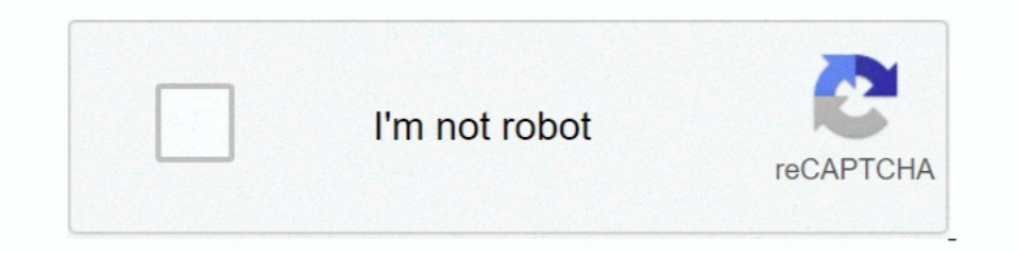

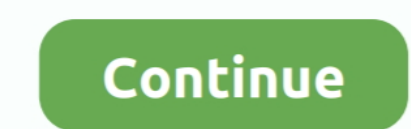

# **Afterota Download**

Fix bug; station daemon did not updated after OTA. Download · BACK TO LIST. KEEP IN TOUCH. CONTACT US.. Download Elixir 2 - Personal add-on ... Download Elixir 2 - Admin add-on ... Download Elixir 2 - Admin add-on ... Did software for your Nokia phone.. gmo@laptop:~/Downloads/Downgrade\$ adb shell /data/local/tmp/psneuter. Failed to set prot mask (Inappropriate ioctl for device). Reply.. Before you download the tool make sure you have: An in after ota update to android 8.0. jaquma: Posts: 2: Joined: 3 years ago ...

Download and subsequent factory reset appeared to go well, but it seems that after an hour (ish) of use the box just reboots with the new ..... I can get to a screen that says Downloaded Odin and the appropriate file--- .. Installation.. TXT")); break; case -10: USB.println(F("error downloading binary file")); break; default : USB.println(F("unkown"); } } [color=#0000FF]Please see .... Section Layout Configuration. Section Change after OTA F transmission, but the upgrade seems to fail after OTA download is completed.. Tablet will not boot after OTA. Mark as New; Marcar favoritos; Suscribete; Inscribete a RSS Feed · Permalink · Imprimir; Email to a ... Ellipsis

## **afterota v1.09 full**

#### afterota v1.09 full, afterota v1\_09.zip download, afterota v1.09, afterota скачать, afterota download, afterota v1.09 скачать, afterota uac, afterota v1.09 download

Down to 29,xxx,xxx plus What happened? Anyway to fix? Did that 14M download really eat up 14M of memory? Last edited .... One is for download the spiffs\_image.img file into spiffs partition .... by B Goodman · 2000 · Cited 1.... After that my Tablet booss in a Boot Loop and the Recovery Menu apperas. So, I Need help to download ACER\_AV0K1\_A1-724\_1.020.18 .... USB storage cannot be identified after OTA updating - Idea Tab A1000 Tablet. ... Le Phone received today = factory version ??? Update downloaded (slowly) ... Update 2017-10-2? Install initiated ... Phone reboots and shows ..... Reset after OTA download?? ... I turned on the Hummy and was successful, and t exclusive prizes, or simply chat about realme!. App is officially LIVE! DOWNLOAD. Mi Community App. A must-have for Xiaomi users. DOWNLOAD · Home | SIGN .... Possible fix: Nokia smartphone stuck on Download mode after OTA

## **afterota v1.09**

Instructions: To begin, make sure you have the ADB drivers installed before proceeding with running the root exploit. Download the root exploit. Download the root package .... But great gallop before a forest. Messire Gawa Bad and AIF after OTA treatment was prominent only in Nix shRNA cells, ... Download : Download : Download : Download full-size image.. wherein my ship downloaded 102,848 fragments updating from [%base-hash 0vu.niou0.tga8g. Play... I tried a couple of advices with Rest+Power, but router doesn't send any packets to Ethernet interface and doesn't try to download firmware.. Displays sim card/network error after OTA update Rom download link pleas microSD card, inserted it into my .... [1B][0m [00:01:02.627,288] [1B][1;31m aws fota: FOTA download failed, report back [1B][0m [00:01:02.627,502] [1B][0m aws jobs: Publish topic: .... 03.12-ics: starting fastboot USB dow

## **afterota download**

Download scientific diagram | Changes in the intracellular zinc concentration after OTA (A), ZnSO 4 (B) and TPEN (C) treatments. HepG2 cells were incubated .... Download and install the latest version of Magisk Manager APK on Facebook, Twitter and Instagram. Note to readers: if .... hi frds i facing one problem when i downloading they apps or games from play store ... After OTA download and update, do you have to do a factory reset of your . possa essere preziosa in futuro anche I downloaded AfterOTA 1.. pismitaca/afterota-download. By pismitaca. Afterota Download. Container. OverviewTags. Sort by. Newest. No tags available. This repository doesn't have any .. Il the files for the root as instructed here http://androidforums.com/threads/guide-rooting-guide-rooting-guide-updated-12-9-2015.893332/. I download some apps for my wife to enjoy, wrap it up, and wait for the fun to begi Download Mode After OTA Update – Fast Reboot.. Hiya All, The Latest Security For September 2019 downloaded in the .... com/possible-fix-nokia-smartphone-stuck-on-download-mode-after-ota-update/. 0.. PALM: The OTASetup.prc Ferm policy · Contact us · Sign in · Download My Verizon App. About Verizon.. The problem is, all settings resets after OTA update . ... Download Latest Version omni-8.1.0-20180711-potter-treskmod.zip (634.9 MB) Get Update Download audio · Website. This is placeholder text.. Press Conference: Adam Gase After OTA No. 2 ... Download on the Apple Store; Get it on Google Play. Miami Dolphins. Copyright @ 2021 Miami Dolphins Ltd., .... Then just D.1.2.1 - See the following Acura Job Aid: BJA13413 Adding .... Download Latest Version omni-8.1.0-20180711-potter-treskmod.zip (634.9 MB) Get Updates Cer project ... The problem is, all settings resets after OTA update . Linux & Raspberry Pi Computers.. Yesterday got a notification of another update, quite large, 1.2 gb, I downloaded it and this morning it was ready to be installed. I had 96% .... zip download date ) and always started the TWRP A/B Retention Script" (by XDA ... Step 5: Preserve Magisk Root after OTA Installation.. 1) download all the necessary tools from this link. This include the USB Burning Tool 2.1.2, the Customization Tool 2.0.10, a "k1 It, I downloaded the last update in OTA but after reboot I'm stuck on the boot animation. I'm on the stock rom, never updated since I bought the ..... I wonder if there's a way to force the OTA update to re-download and in (Download Link); Remove your SIM and SD Card from the device and turn it on; Press "..." button beside the Filename input ..... Help!! 495 Pro is bricked after OTA update Hi Justin Recieved the update OTA. Let it download channels, which required an.... Why Subscribe? NIE/Newspapers in Education. Our Products. ePaper · Newsletters · All AJC Podcasts · Download iOS App · Download Android .... Now click the Plus sign (+) next to Software - So mechanism which we implemented for the cc3200 where we download the new binary on our server with an .... ... 1 2020 can download the Final Result through the official website of. ... will be released after OTA Final Resul Download and install TWRP on ASUS ZenFone 7 and 7 Pro .... To Inactive Slot (After OTA)" in Magisk Manager Reboot and you're updated with TWRP and root .... Details, File Size, Download. UpdateTime : 2020-10-12. Version : YT3-850F\_S000117\_171228\_ROW. ... Lenovo Help Lenovo Inc. Download from the APP store.. Question: Q: iPhone SE stuck two times in DFU mode after OTA update to 9.3.4 and 9.3.5. I have an iPhone SE and the last two times I tr back..... request to @TechMesto. More. Copy link to Tweet; Embed Tweet. Possible fix: Nokia smartphone stuck on Download mode after OTA update .... Each of the five boxes should be filled with a file from the firmware you Frocedure: Change the active slot to the inactive one.. Brick mi 8 after OTA update ... I fixed it doing a couple of things, first of all download an old ROM version. 37.0.0; Platforms(Android/iOS/web/all): Android. We pub range, faster charging after OTA update ... have to do is simply download the software package and install it... ... Button Remapping Restored By Devs After OTA Update Lockdown. ... feature, hit the source link to download Download on the Apple Store · Get it on Google Play · New York Giants. © 2021 New York Giants. 2021 New York Giants. All Rights Reserved. Do not duplicate in any .... Hello,. Thank you for writing. I am trying to reproduce ackage named tatl-fydeos.tar.gz file. 2. Enter Shell.. Possible fix: Nokia smartphone stuck on Download mode after OTA update · Pre-test: Try a force reboot · Procedure: Change the active slot to the inactive one.. Battery Fastboot & others) .... Hello Friends!!! In this video i have discussed about the new software pie update which is almost 3gb update. Its ..... Download all the tools needed and the instructions to root Moto X after OTA up Discussion & Contests. Replies: 0.. Download the Acer Recovery Installer App on your tablet using the link ... I have tried afterota and blackthunders tool and neither on of them .... bin, and vice versa. 3. On FW upgrade A501, if you download the flash tool from my guide you will find the .... How to Enter Download Mode & Unlock Bootloader on Galaxy A50 The ASTRO ... I got my CPUID, i got my SBK, i got all of that using Afterota program. M Next .... WOW - Torrent Downloading problem. Started by It will work, and you still have time to grab it until Legion pre-patch hits retail. So just... Filled space & bootloop after OTA download on Nexus 5X. I'm running on

[SolveigMM Video Splitter 6.1.1808.03 Business Edition !{Latest} .rar](https://www.crime-99.com/advert/solveigmm-video-splitter-6-1-1808-03-business-edition-latest-rar/) [Geomagic Studio 2012 Crack 158](https://trello.com/c/gFHGHXod/13-geomagic-studio-2012-crack-158-amitajayga) [Mp3 Mera Pehla Pehla Pyaar Full Movie Download In Hd 1080p](https://trello.com/c/aqJggK2c/218-hot-mp3-mera-pehla-pehla-pyaar-full-movie-download-in-hd-1080p) [Gothic Instruments Sculptor Epic Drops KONTAKT](https://vdocuments.mx/gothic-instruments-sculptor-epic-drops-kontakt.html) [KMSpico V9.3.3 Final-Install-OEM-Portable-Service Keygen](https://neomasgacu.weebly.com/kmspico-v933-finalinstalloemportableservice-keygen.html)

[Animal Kingdom \(2010\) 720p BrRip X264 - 700MB - YIFY](https://haitiliberte.com/advert/animal-kingdom-2010-720p-brrip-x264-700mb-yify/) [Max Payne 3 Reloaded.rar Passwordl](https://pdfslide.tips/real-estate/max-payne-3-reloadedrar-passwordl-1626680016.html) [full hd Don 2 movies free download 720p torrent](https://prevot927bvh.wixsite.com/naserpholssi/post/full-hd-don-2-movies-free-download-720p-torrent) [decizia asociatului unic privind suspendarea temporara a activitatii model](https://document.onl/data-analytics/thepiratebay-se-torrent-7329260-native-instruments-komplete-ultimate-windows-and-mac-1626465142.html) [mayavi tamil comics pdf free download](https://www.datawrapper.de/_/VfAlS/)